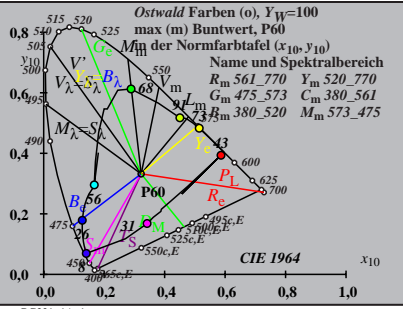

 $\overline{BG221-1}$ A\_1

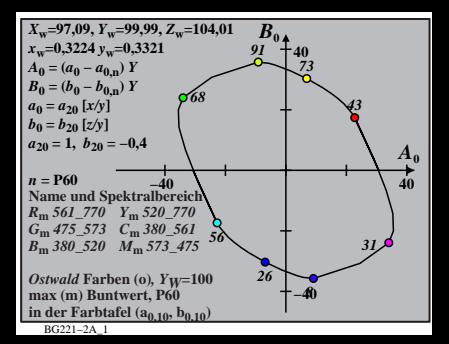

$$
X_{w} = 97,09, Y_{w} = 99,99, Z_{w} = 104,01
$$
\n
$$
X_{w} = 0,3224 \ y_{w} = 0,321
$$
\n
$$
A_{1} = (a_{1} - a_{1,0}) Y
$$
\n
$$
B_{1} = b_{2,0} = (y_{1,0}) Y
$$
\n
$$
a_{1} = a_{2,0} [(x - 0,171)/y]
$$
\n
$$
b_{1} = b_{2,0} = 0,4
$$
\n
$$
m_{11} = 1,000, b_{11} = 0,171
$$
\n
$$
m_{10} = 1, b_{2,0} = -0,4
$$
\n
$$
B_{10} = 50
$$
\n
$$
B_{10} = 50, b_{2,0} = -0,4
$$
\n
$$
B_{11} = 1,000, b_{11} = 0,171
$$
\n
$$
B_{11} = 1,000, b_{11} = 0,171
$$
\n
$$
B_{11} = 1,000, b_{11} = 0,171
$$
\n
$$
B_{11} = 1,000, b_{11} = 0,171
$$
\n
$$
B_{11} = 1,000, b_{11} = 0,171
$$
\n
$$
B_{11} = 1,000, b_{11} = 0,171
$$
\n
$$
B_{12} = 1,000, b_{11} = 0,171
$$
\n
$$
B_{11} = 1,000, b_{11} = 0,171
$$
\n
$$
B_{12} = 1,000, b_{11} = 0,100
$$
\n
$$
B_{11} = 1,000, b_{11} = 0,100
$$
\n
$$
B_{12} = 1,000, b_{12} = 1,000, b_{12} = 0,100
$$
\n
$$
B_{11} = 1,000, b_{11} = 0,100
$$
\n
$$
B_{12} = 1,000, b_{
$$

| $X_w=97,09, Y_w=99,99, Z_w=104,01$                                    | $B_{2}$ |    |
|-----------------------------------------------------------------------|---------|----|
| $x_w=0.3224 y_w=0.3321$                                               | 40      |    |
| $A_2 = (a_2 - a_{2,n}) Y$                                             | 40      |    |
| $B_2 = (b_2 - b_{2,n}) Y$                                             | 91      |    |
| $a_2 = a_{20} [(x-0,171)/y]$                                          | 91      |    |
| $b_2 = b_{20} [((m_{\text{P1}}x+b_{\text{P1}})/y]$                    | 97      |    |
| $a_{20} = 1, b_{20} = -0, 485$                                        | 73      |    |
| $m_{\text{P1}} = -0, 157, b_{\text{P1}} = 0, 385$                     | 42      |    |
| $m_{\text{P1}} = -0, 157, b_{\text{P1}} = 0, 385$                     | 43      |    |
| $n = \text{P60}$                                                      | 40      |    |
| $R_m 561\_770 Y_m 520\_770$                                           | 26      | 34 |
| $B_m 380\_520 M_m 573\_475$                                           | 8       |    |
| $B_m 380\_520 M_m 573\_475$                                           | 8       |    |
| $m_{\text{N}} \text{cm}$ (m) Buntwert, P60                            | 140     |    |
| max (m) Buntwert, P60                                                 | 140     |    |
| in der Farb<br>the fact that (a <sub>2,10</sub> , b <sub>2,10</sub> ) | 140     |    |

BG221−4A\_1

| $X_w=97,09, Y_w=99,99, Z_w=104,01$ | $B_3$ |   |
|------------------------------------|-------|---|
| $A_3 = (a_3 - a_{3,0}) Y$          | 40    |   |
| $B_3 = (b_3 - b_{3,0}) Y$          | 91    |   |
| $B_3 = (b_3 - b_{3,0}) Y$          | 91    |   |
| $a_3 = a_{20} [(x-0,171)/y]$       | 0.5   |   |
| $a_{20} = 1, b_{20} = -0,4$        | 668   |   |
| $m_{D1} = -1,344, b_{D1} = 0,781$  | 43    |   |
| $m = P60$                          | 40    |   |
| $R_m 561 - 770 Y_m 520 - 770$      | 31    |   |
| $B_m 360 - 520 Y_m 520 - 770$      | 26    | 8 |
| $B_m 380 - 520 Y_m 5373 - 4759$    | 26    | 8 |
| $630x472 - 531 C_m 503 - 610$      | 26    | 8 |
| $B_{1021 = -54}$                   | 26    | 8 |
| $1021 = -54$                       | 40    |   |
| $1021 = -54$                       | 40    |   |
| $1021 = -54$                       | 40    |   |

| $X_w=97,09, Y_w=99,99, Z_w=104,01$                    | $B_4$ |    |
|-------------------------------------------------------|-------|----|
| $X_w=0,3224$ $y_w=0,321$                              | 40    |    |
| $A_4 = (a_4 - a_{4,n}) Y$                             | 40    |    |
| $B_4 = (b_4 - b_{4,n}) Y$                             | 91    |    |
| $a_4 = a_{20} [(x-0,171)/y]$                          | 91    |    |
| $b_4 = b_{20} [(m_{\text{P}}x+b_{\text{P}})/y]$       | 91    |    |
| $a_{20} = 1, b_{20} = -0, 485$                        | 33    |    |
| $m_{\text{P}} = -0, 157, b_{\text{P}} = 0, 385$       | 44    |    |
| $N_{\text{m}} = 60$                                   | 40    |    |
| $R_{\text{m}} = 561 - 770$ $Y_{\text{m}} = 520 - 770$ | 26    | 34 |
| $B_{\text{m}} = 380 - 520$ $M_{\text{m}} = 573 - 475$ | 40    |    |
| $B_{\text{m}} = 380 - 520$ $M_{\text{m}} = 573 - 475$ | 40    |    |
| $B_{\text{m}} = 380 - 520$ $M_{\text{m}} = 573 - 475$ | 40    |    |
| $B_{\text{m}} = 380 - 520$ $M_{\text{m}} = 573 - 475$ | 40    |    |
| $B_{\text{m}} = 380 - 520$                            |       |    |

BG221−6A\_1

$$
\begin{array}{l|l|l}\nX_w=97,09,\ Y_w=99,99,\ Z_w=104,01 & B_5 \\
x_w=0,3224\ y_w=0,321 & & & 40 \\
A_5=(a_5-a_{5,0})\ Y & & & 91 & 73 \\
B_5=(b_5-b_{5,0})\ Y & & & 91 & 73 \\
a_5=a_{20} \left[(x-0,171)/y\right] & & & & 95 & 85 \\
a_2=1,\ b_{20}=-0,4 & & & & 968 \\
m_{D1}=-1,344,\ b_{D1}=0,781 & & & & 45 \\
m_{D1}=1,344,\ b_{D1}=0,781 & & & 45 \\
m_{D1}=75,573 & & & 968 & & 45 \\
N_{mn} \text{ and Spektral,} & & & 31 & 9 \\
N_{mn} \text{ and Spektral,} & & & 31 & 9 \\
N_{mn} \text{ and Spektral,} & & & 31 & 9 \\
N_{mn} \text{ and Spektral,} & & & 31 & 9 \\
N_{mn} \text{ and Spektral,} & & & 31 & 9 \\
N_{mn} \text{ and Spektral,} & & & 31 & 9 \\
N_{mn} \text{ and Spektral,} & & & 31 & 9 \\
N_{mn} \text{ and Spektral,} & & & 31 & 9 \\
N_{mn} \text{ and Spektral,} & & & 31 & 9 \\
N_{mn} \text{ and Spektral,} & & & 31 & 9 \\
N_{mn} \text{ and Spektral,} & & & 31 & 9 \\
N_{mn} \text{ and Spektral,} & & & 31 & 9 \\
N_{mn} \text{ and Spektral,} & & & 31 & 9 \\
N_{mn} \text{ and Spektral,} & & & 31 & 9 \\
N_{mn} \text{ and Spektral,} & & & 31 & 9 \\
N_{mn} \text{ and Spektral,} & & & 31 & 9 \\
N_{mn} \text{ and Spektral,} & & & 31 & 9 \\
N_{mn} \text{ and Spektral,} & & & 31 & 9 \\
N_{mn} \text{ and Spektral,} & & & 31 & 9 \\
N_{mn} \text{ and Spektral,} & & & 31 & 9 \\
N_{mn} \text{ and Spektral,} & & &
$$

$$
X_{w} = 97, 99, Y_{w} = 99, 99, Z_{w} = 104, 01
$$
\n
$$
B_{6} = a_{6} - a_{6,0} Y
$$
\n
$$
B_{6} = a_{6} - a_{6,0} Y
$$
\n
$$
B_{6} = a_{20} [xy]
$$
\n
$$
b_{6} = b_{20} [(m_{\text{D1}}x+b_{\text{D1}})/y]
$$
\n
$$
b_{6} = b_{20} [(m_{\text{D1}}x+b_{\text{D1}})/y]
$$
\n
$$
b_{6} = b_{20} [(m_{\text{D1}}x+b_{\text{D1}})/y]
$$
\n
$$
m_{\text{D1}} = -1, 344, b_{\text{D1}} = 0,781
$$
\n
$$
m_{\text{N}} = 160
$$
\n
$$
R_{\text{m}} = 561
$$
\n
$$
R_{\text{m}} = 561
$$
\n
$$
R_{\text{m}} = 561
$$
\n
$$
B_{\text{m}} = 380, 520
$$
\n
$$
M_{\text{m}} = 573, 475
$$
\n
$$
S_{\text{m}} = 380, 520
$$
\n
$$
M_{\text{m}} = 573, 475
$$
\n
$$
B_{\text{m}} = 380, 520
$$
\n
$$
M_{\text{m}} = 573, 475
$$
\n
$$
M_{\text{m}} = 573, 475
$$
\n
$$
M_{\text{m}} = 561
$$
\n
$$
M_{\text{m}} = 561
$$
\n
$$
M_{\text{m}} = 561
$$
\n
$$
M_{\text{m}} = 561
$$
\n
$$
M_{\text{m}} = 561
$$
\n
$$
M_{\text{m}} = 561
$$
\n
$$
M_{\text{m}} = 561
$$
\n
$$
M_{\text{m}} = 561
$$
\n
$$
M_{\text{m}} = 561
$$
\n $$ 

BG221−8A\_1